## **GPIO Ports**

Reference:

- 1. Reference System Design
- 2. Adafruit Motor Shield Part 1

You may assume the PUD in MCUCR is cleared (normal operating mode).

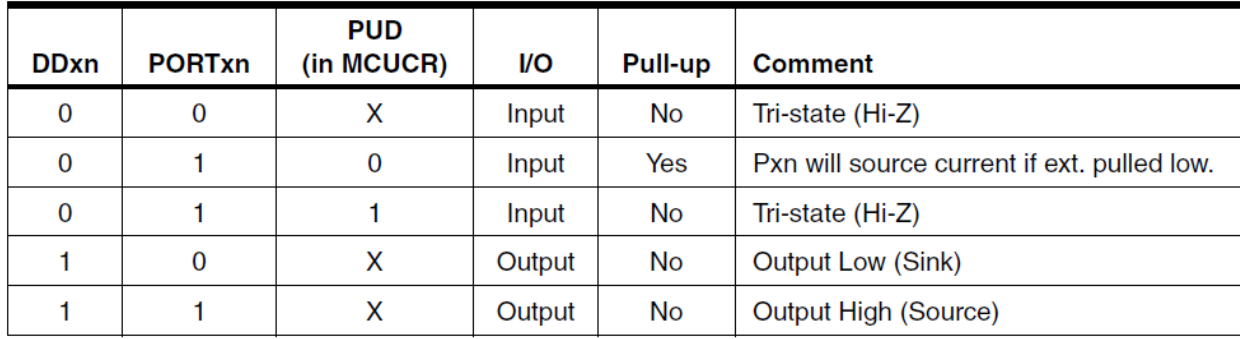

Consider the following C code example from Section 13.2.4 Reading the Pin Value from the datasheet.

## **Code Example 1**

```
unsigned char i;
...
/* Define pull-ups and set outputs high */
/* Define directions for port pins */
PORTB = (1<<PB7)|(1<<PB6)|(1<<PB1)|(1<<PB0);
DDRB = (1<<DDB3)|(1<<DDB2)|(1<<DDB1)|(1<<DDB0);
/* Insert nop for synchronization*/
 no operation();
\frac{100}{7*} Read port pins */i = PINB;
...
```
1. What hexadecimal value would be placed in PORTB and DDRB?

PORTB = 0xC3 DDRB = 0x0F

2. Which pins are defined as inputs with pull-up resistors

## PINB7 and PINB6

3. Which pins are defined as outputs, initialized to logic 1

## PINB1 and PINB0

Consider the following C code example from the Adafruit Part 1 SPI pdf document.

**Code Example 2**

```
void AFMotorController::latch_tx(void) {
uint8 t i;
//LATCH_PORT &= ~ BV(LATCH);
digitalWrite(MOTORLATCH, LOW); \frac{1}{2} // - Output register clock low
//SER PORT &= ~ BV(SER);
digitalWrite(MOTORDATA, LOW); \frac{1}{\sqrt{7}} - Serial data bit = 0
for (i=0; i<8; i++) { // - Shift out 8-bits//CLK PORT &= ~ BV(CLK);
    digitalWrite(MOTORCLK, LOW); // - Shift clock low
   if (latch state & BV(7-i)) { // - Is current bit of
   //SER_PORT | = BV(\text{SER}); latch state == 1
    digitalWrite(MOTORDATA, HIGH); // - Yes, serial data bit = 1
    } else {
    //SER PORT \&= ~ BV(SER);
    digitalWrite(MOTORDATA, LOW); // - No, serial data bit = 0
 }
   //CLK PORT | = BV(CLK);
 digitalWrite(MOTORCLK, HIGH); // - Shift clock high, rising edge
 } // shift bit into shift register
//LATCH_PORT |= BV(LATCH);
digitalWrite(MOTORLATCH, HIGH); // - Output register clock high,
rising
}
```
4. In the first code example, variable **i** is defined as an unsigned character. Variable i is impicitly assumed to be of length 8-bits. How would you explicitly declaring i as a data type unsigned integer of length 8 bits?

unint8 t i;

In the Adafruit Part 1 SPI pdf document, \_BV(i) is defined as a macro which evaluates to a byte having only the *i* th bit set. It's defined in avr/str\_defs.h as:

#define \_BV(bit) (1 << (bit))

5. Rewrite the PORTB assignment statement from the first code example using the  $BV(i)$  macro.

 $PORTB = BV(PB7)$  |  $BV(PB6)$  |  $BV(PB1)$  |  $BV(PB0);$ 

6. In the last problem bits 5, 4, 3, and 2 were cleared. Rewrite the answer to the previous question so these bits are not modified.

 $PORTB$   $| =$   $BV(PB7)$   $|$   $BV(PB6)$   $|$   $BV(PB1)$   $|$   $BV(PB0);$ 

7. How would you configure the PORT B pin 1 as an output, initialized to logic 0 without modifying any other bits in the DDRB and PORTB registers?

DDRB  $|=$  BV(DDB1);

```
PORTB &= \sim BV(PORTB1);
```
8. What Arduino Digital pin is mapped to PORT B pin 1? (Hint: look at Figure 4 in the "Adafruit Part 1 SPI" pdf document)

Digital Pin 9

9. How would you configure the PORT B pin 1 as an output, initialized to logic 0 using Arduino instructions? (Hint: Have you read this **Arduino Tutorial**)

pinMode(9, OUTPUT); digitalWrite(9, LOW);

10. How would you configure the PORT B pin 4 as an input, with a pull-up resistor using Arduino instructions?

pinMode(12, INPUT); digitalWrite(12, HIGH);